## **LAPORAN KERJA PRAKTEK (KP)**

## **DINAS KOMUNIKASI, INFORMATIKA DAN STATISTIK KABUPATEN BENGKALIS PROSEDUR REKAPITULASI KELOMPOK INFORMASI MASYARAKAT (KIM)**

**MOLITA SARAFINA 5304181141**

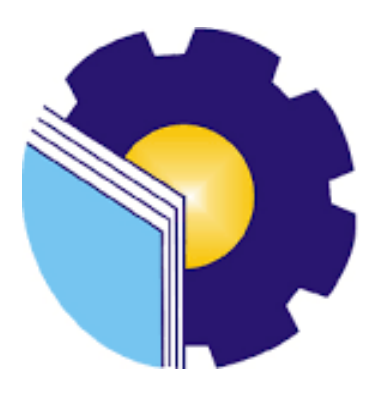

**PROGRAM STUDI SARJANA TERAPAN AKUNTANSI KEUANGAN PUBLIK JURUSAN ADMINISTRASI NIAGA POLITEKNIK NEGERI BENGKALIS BENGKALIS 2022**

# **LEMBAR PENGESAHAN**

# **LAPORAN KERJA PRAKTIK**

# PADA DINAS KOMUNIKASI, INFORMATIKA DAN STATISTIK KABUPATEN BENGKALIS DALAM PROSEDUR REKAPITULASI KELOMPOK INFORMASI MASYARAKAT (KIM)

Ditulis sebagai salah satu syarat untuk menyelesaikan Kerja Praktik

## **MOLITA SARAFINA** 5304181141

Bengkalis, 30 Juni 2022

**Pembimbing Bidang PPIP Diskominfotik Bengkalis** 

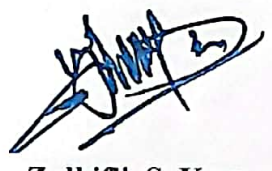

Zulkifli, S. Kom NIP. 1972112820000031003 Dosen Pembimbing Akuntansi **Keuangan Publik** 

M. Luthfi Iznillah, SE., M.Ak., CGAA NIP. 199403242022031006

Disetujui/Disahkan Ka. Prodi Akuntansi Keuangan Publik Rosmidæ  $M.Si., CGAA$ 06172019032011

## **LEMBAR PERSETUJUAN**

## **LAPORAN KERJA PRAKTIK**

## PADA DINAS KOMUNIKASI, INFORMATIKA DAN STATISTIK KABUPATEN BENGKALIS DALAM PROSEDUR REKAPITULASI KELOMPOK INFORMASI MASYARAKAT  $(KIM)$

Ditulis sebagai salah satu syarat untuk menyelesaikan Kerja Praktik (KP)

### **MOLITA SARAFINA** 5304181141

Bengkalis, Agustus 2022

**Dosen Pembimbing** Prodi Akuntansi Keuangan Publik

M. Luthfi Iznillah, SE., M.Ak., CGAA NIP. 199403242022031006

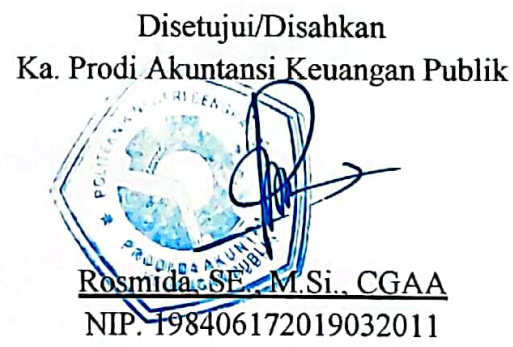

### **DAFTAR ISI**

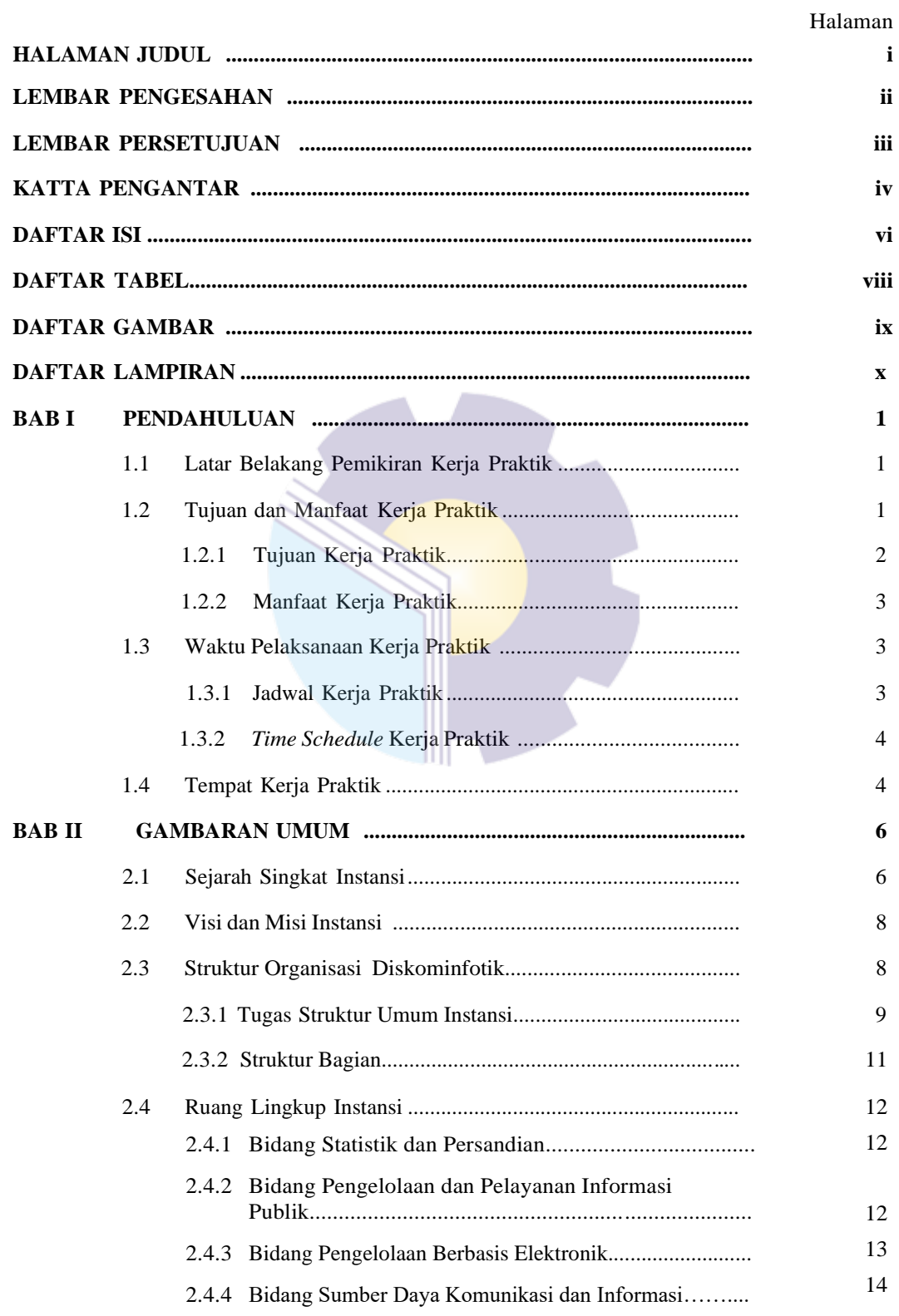

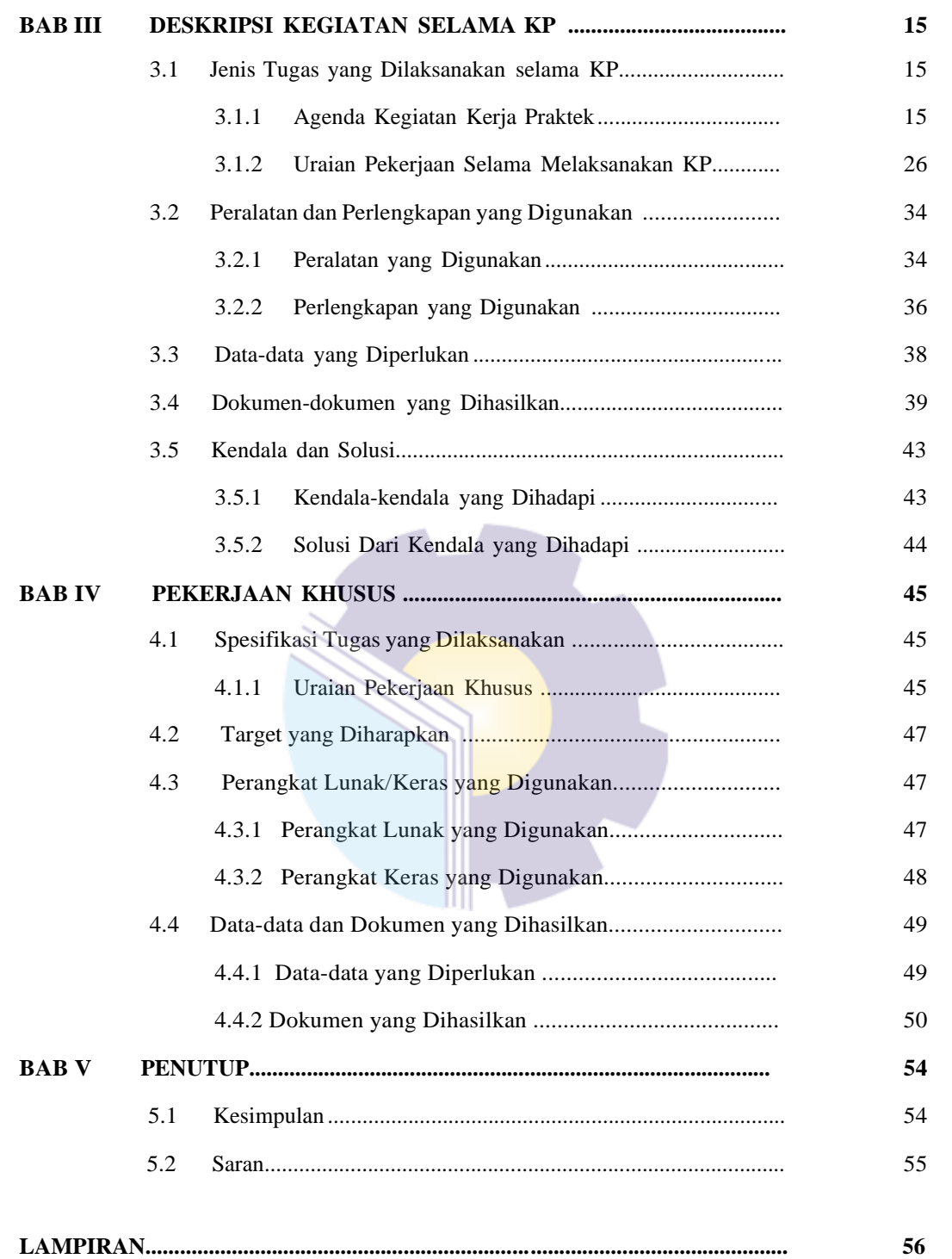

#### **DAFTAR TABEL**

#### Halaman

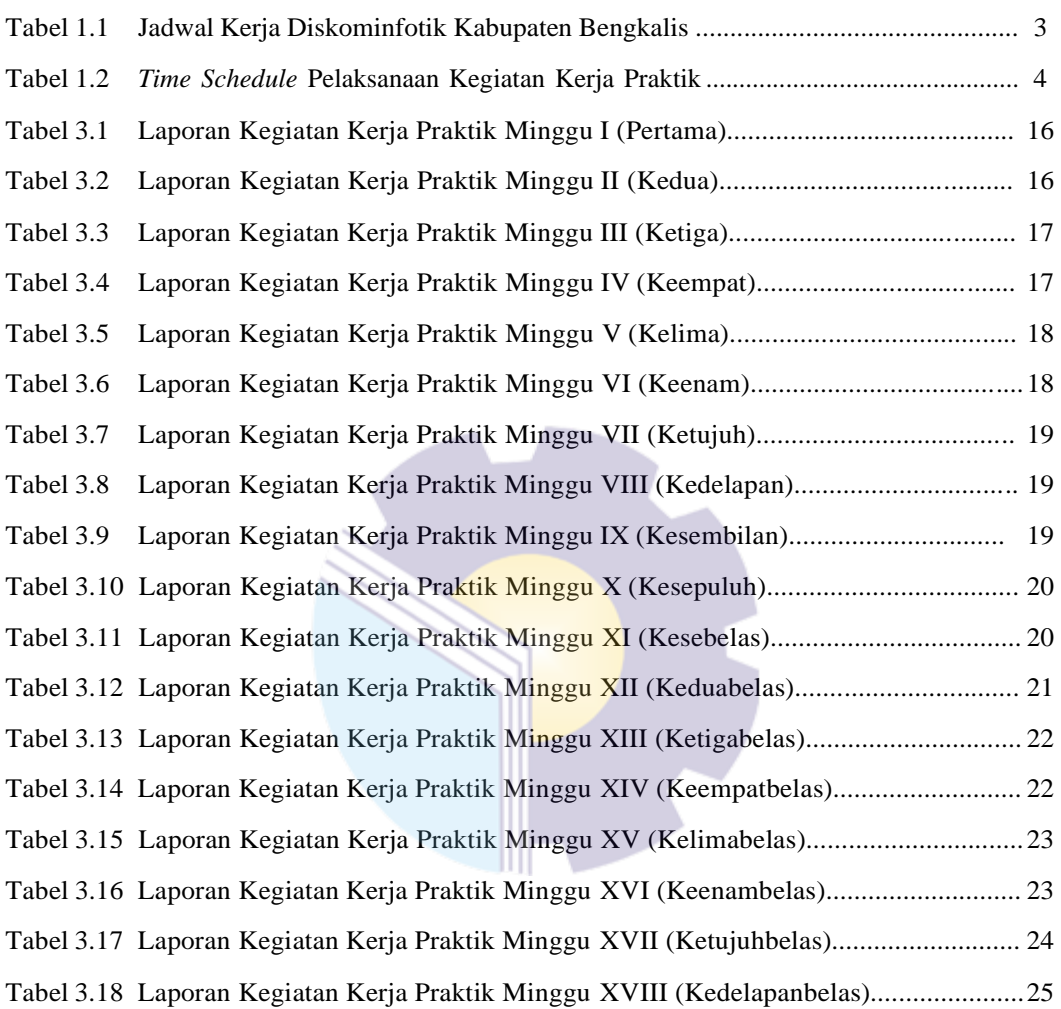

#### **DAFTAR GAMBAR**

#### Halaman

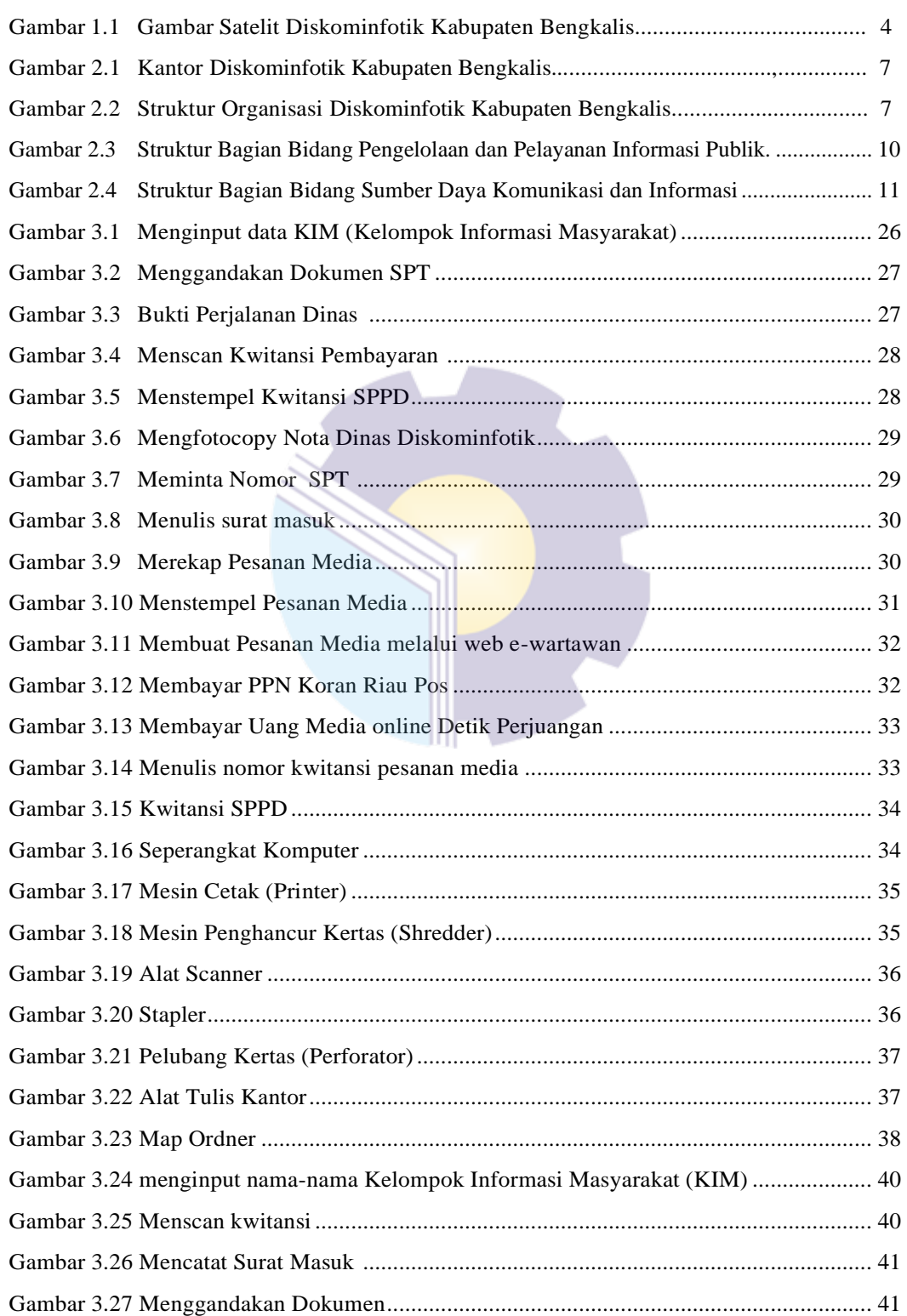

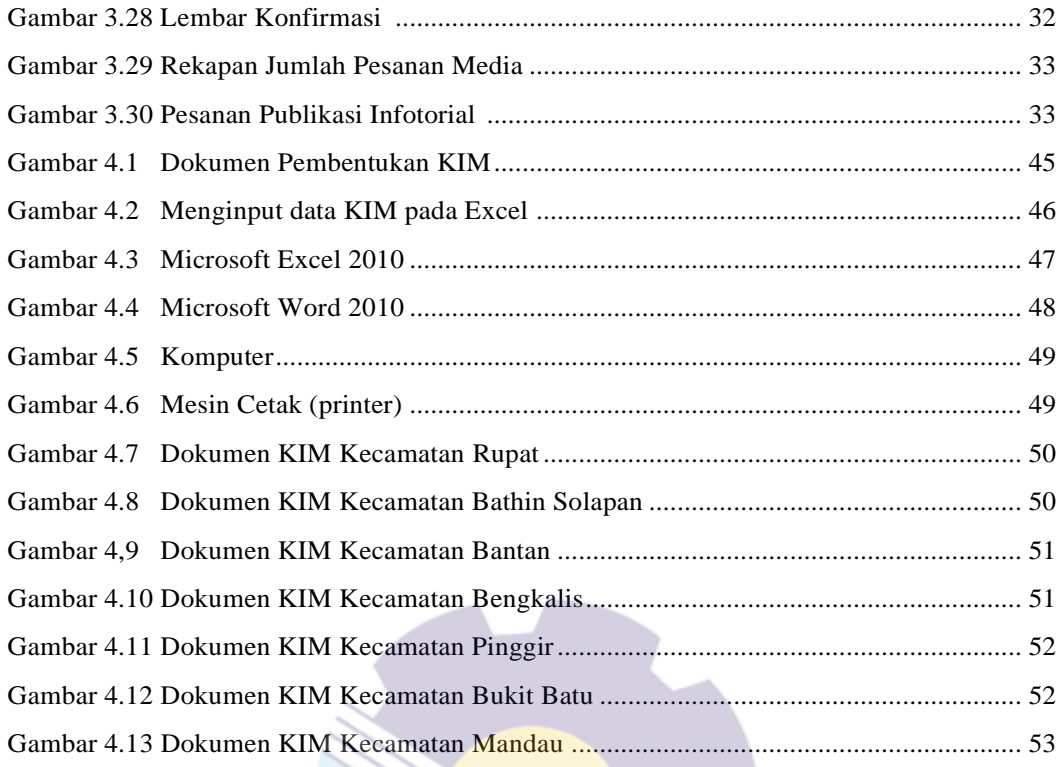

#### **DAFTAR LAMPIRAN**

#### Halaman

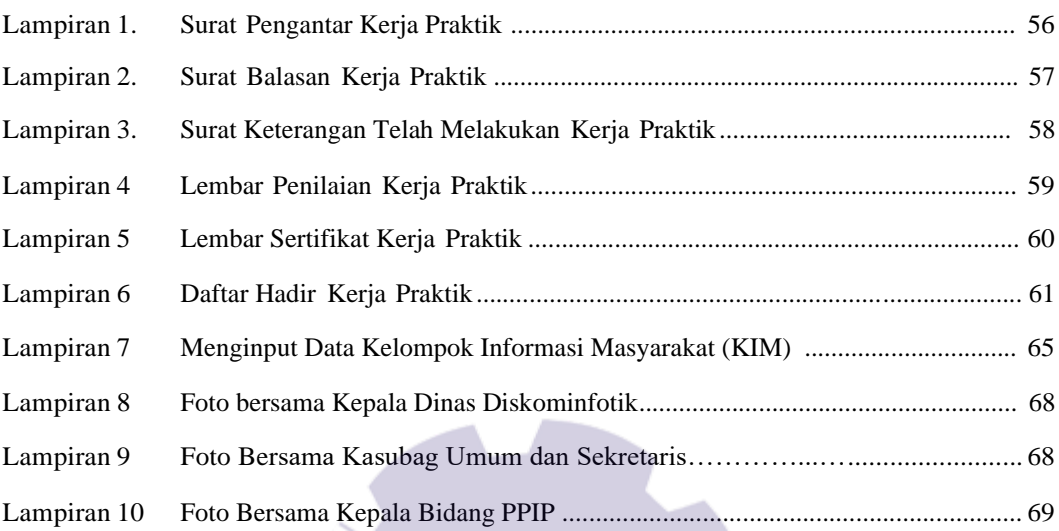

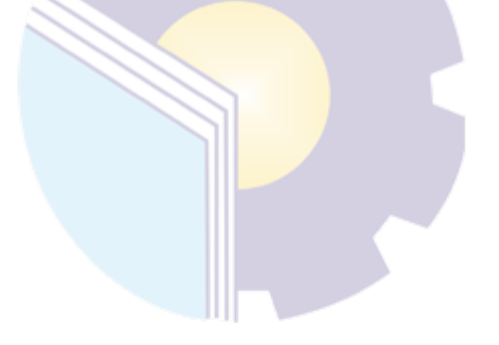